# **Ausfüllhinweise Dekubitusprophylaxe (DEK)** IG

Stand: 21. März 2023 (QS-Spezifikation 2023 V06) Copyright © 2023 IQTIG

#### Zeile Bezeichnung **Allgemeiner Hinweis** Ausfüllhinweis

## **Teildatensatz Basis (B)**

#### **Basisdokumentation**

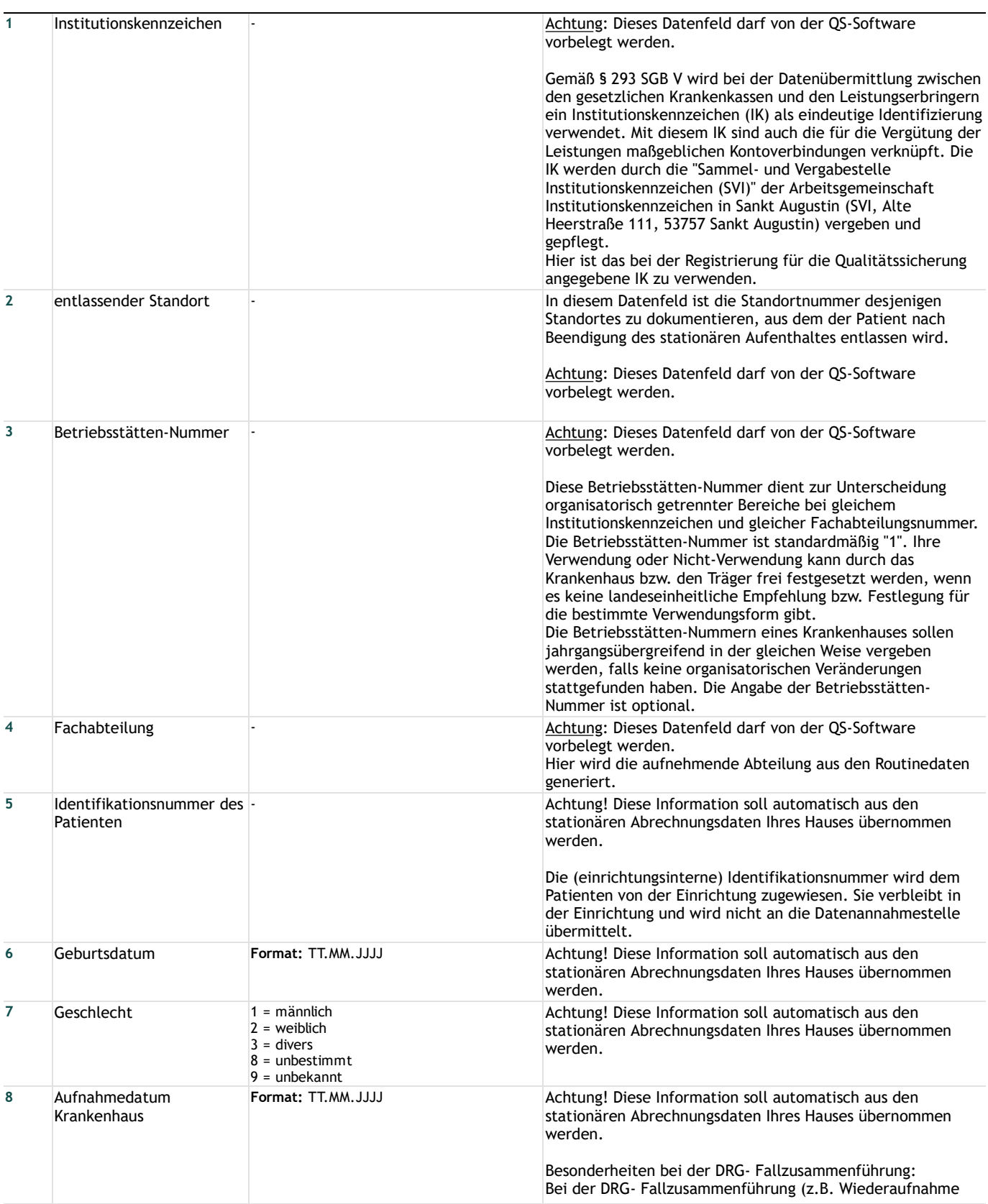

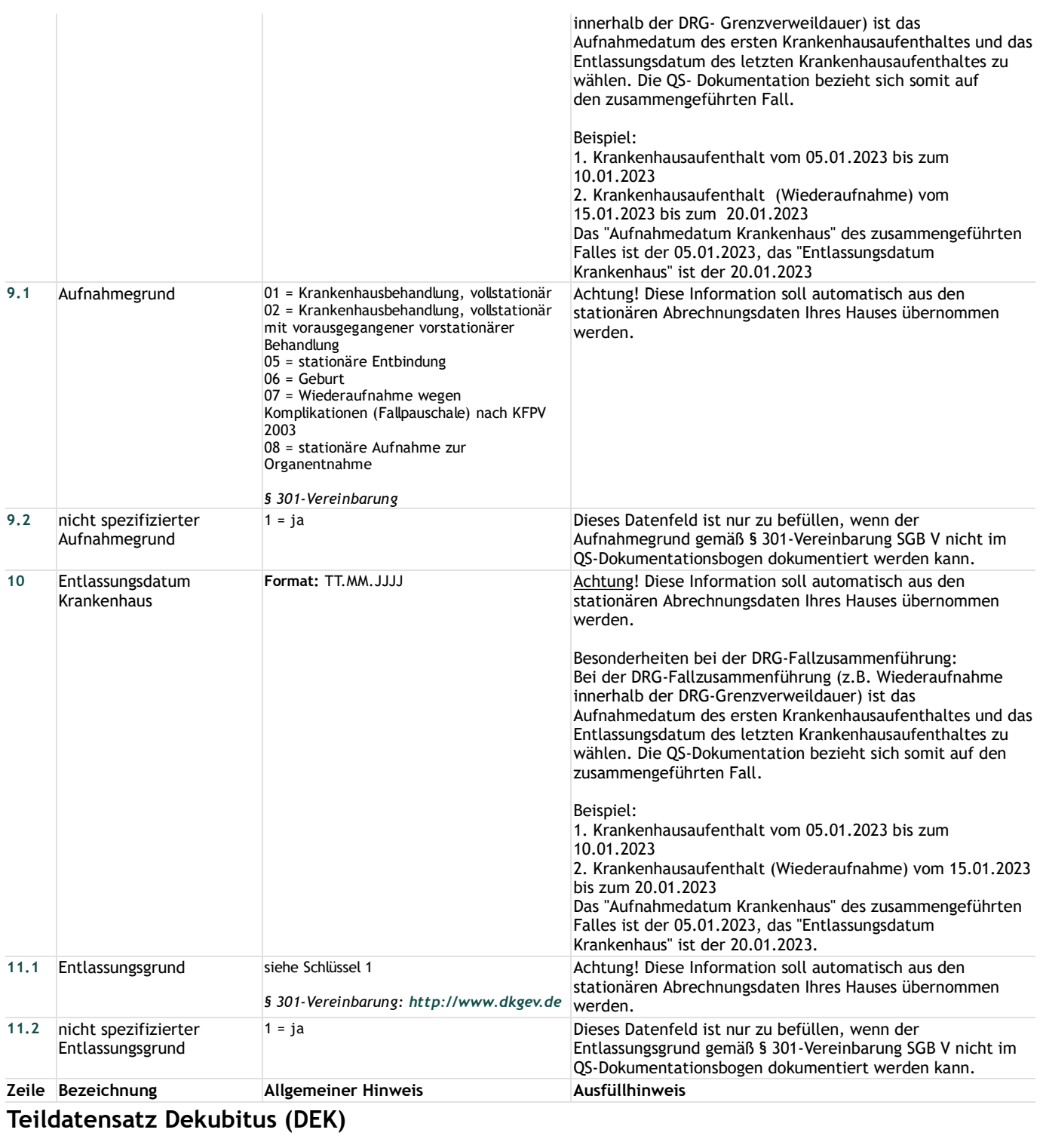

### **Dekubitus**

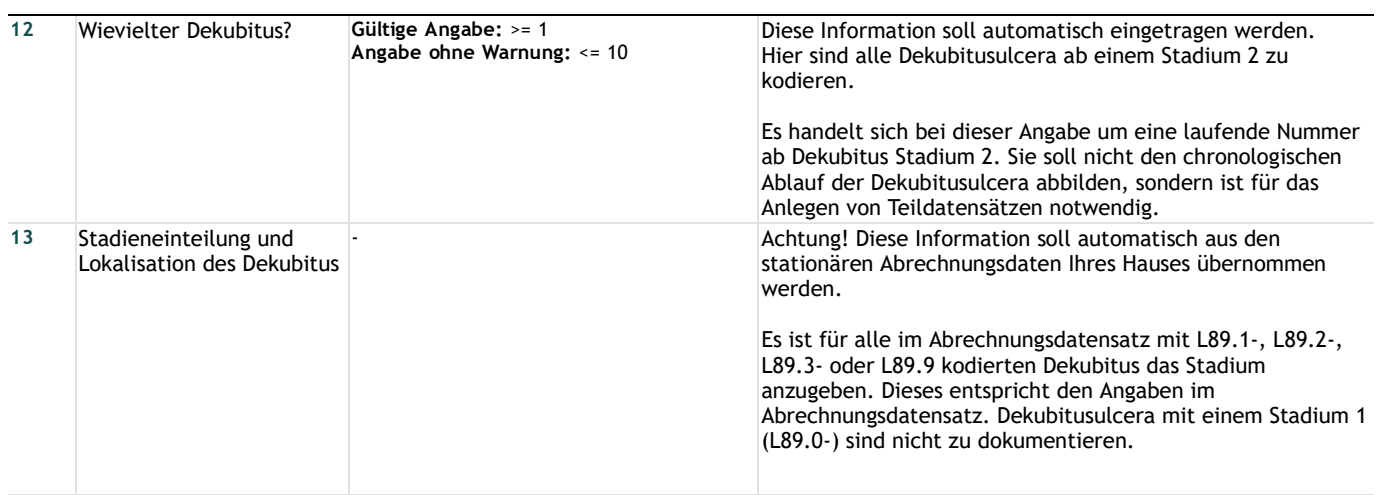

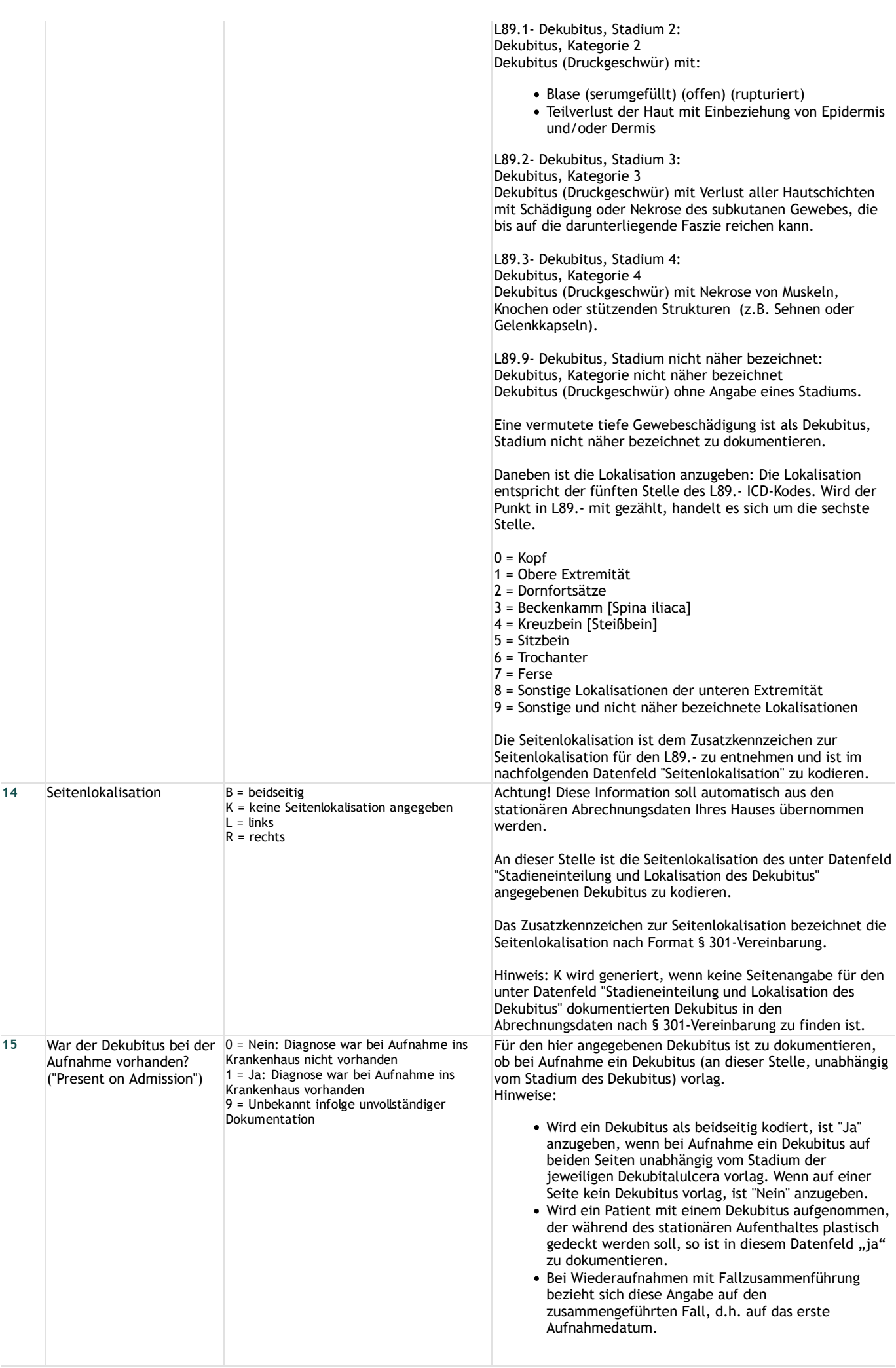

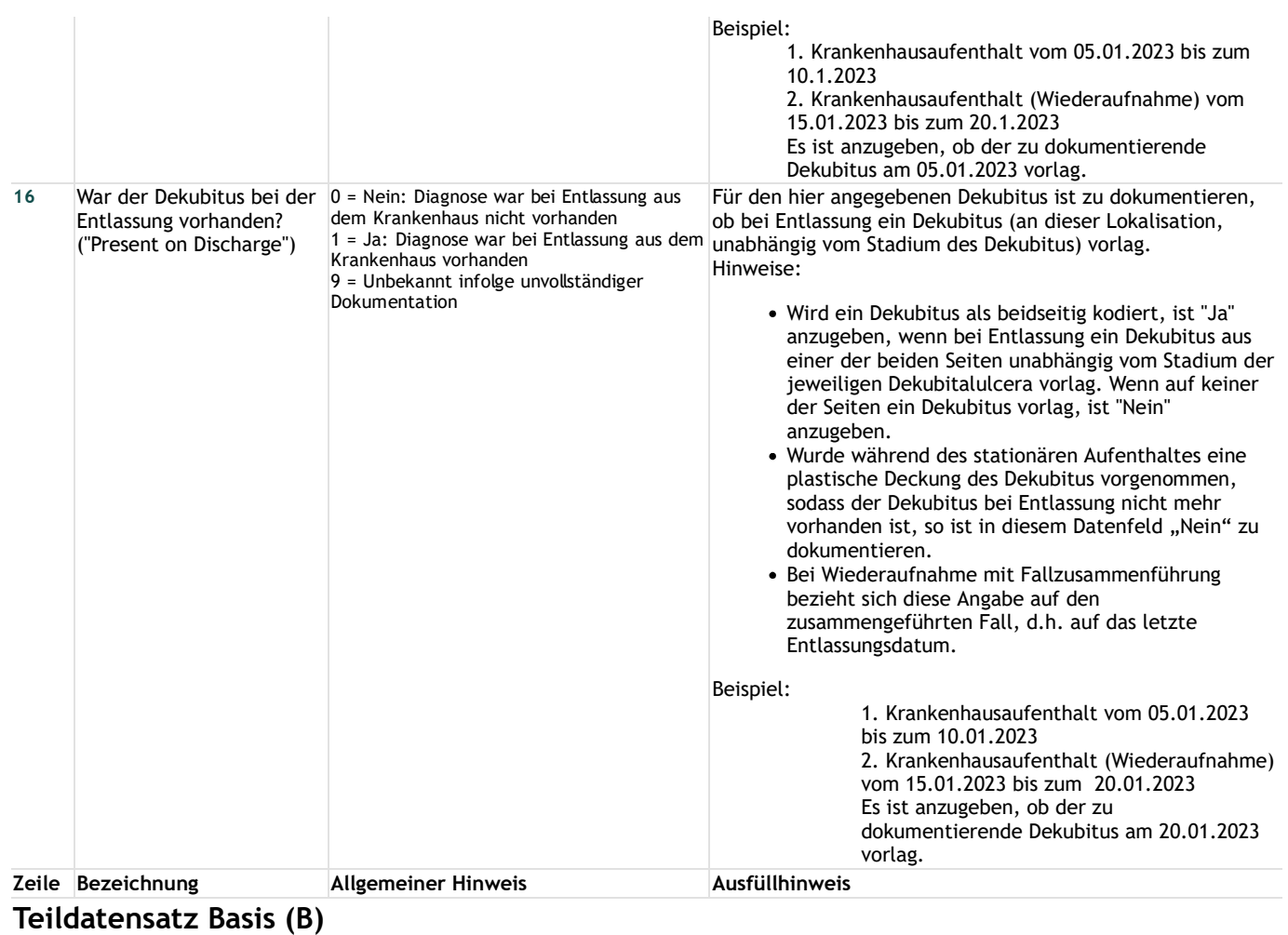

### **Risikofaktoren**

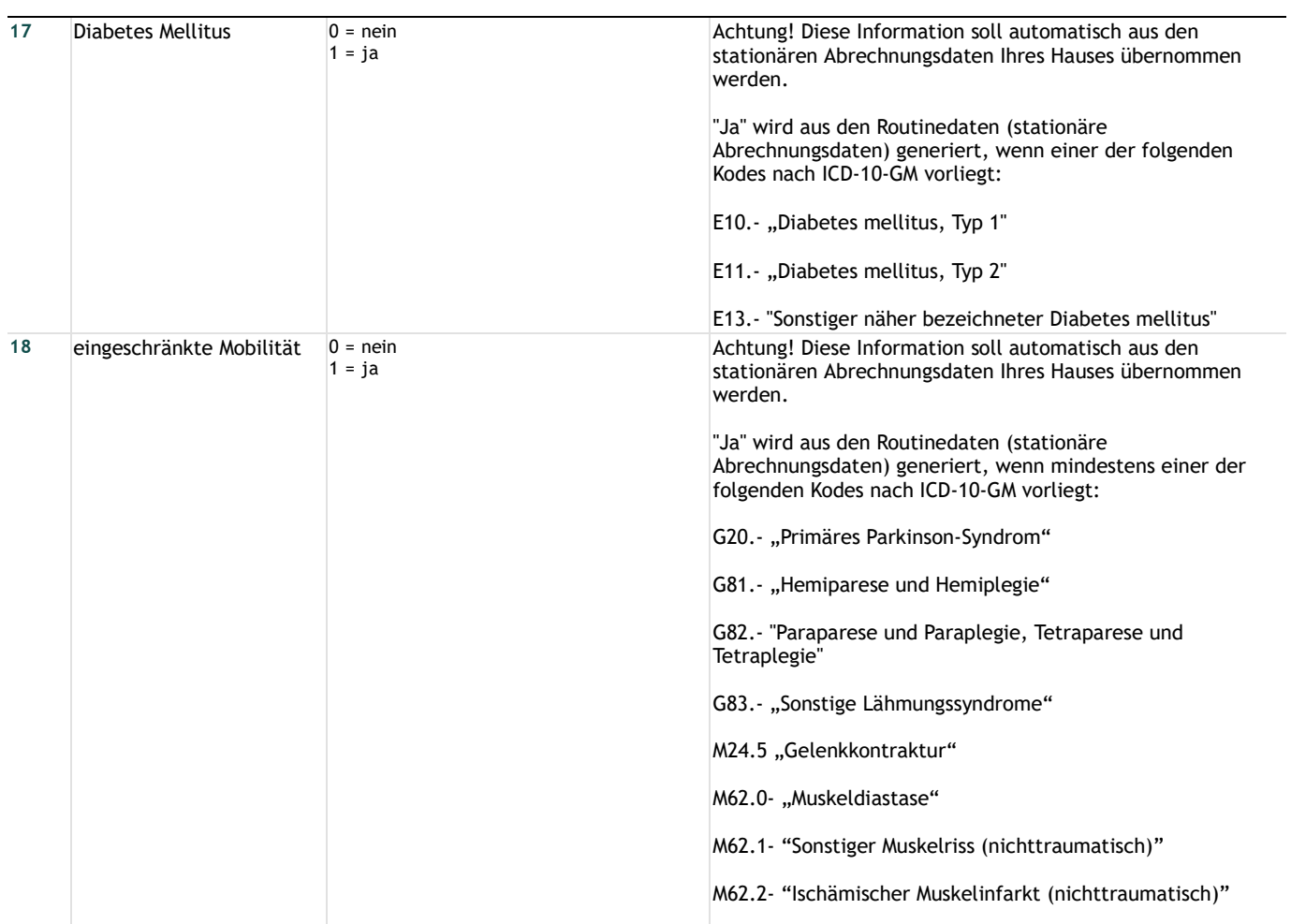

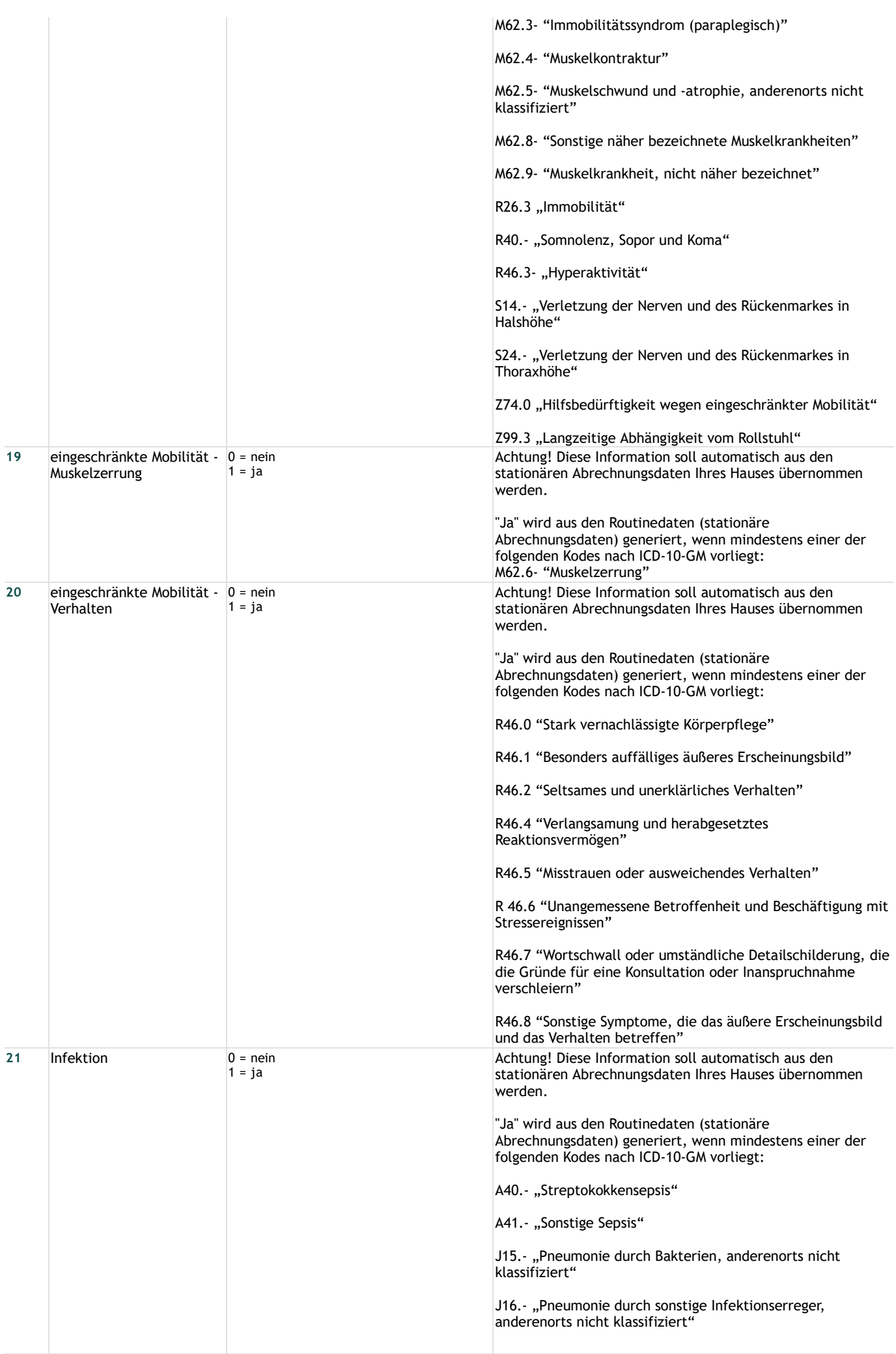

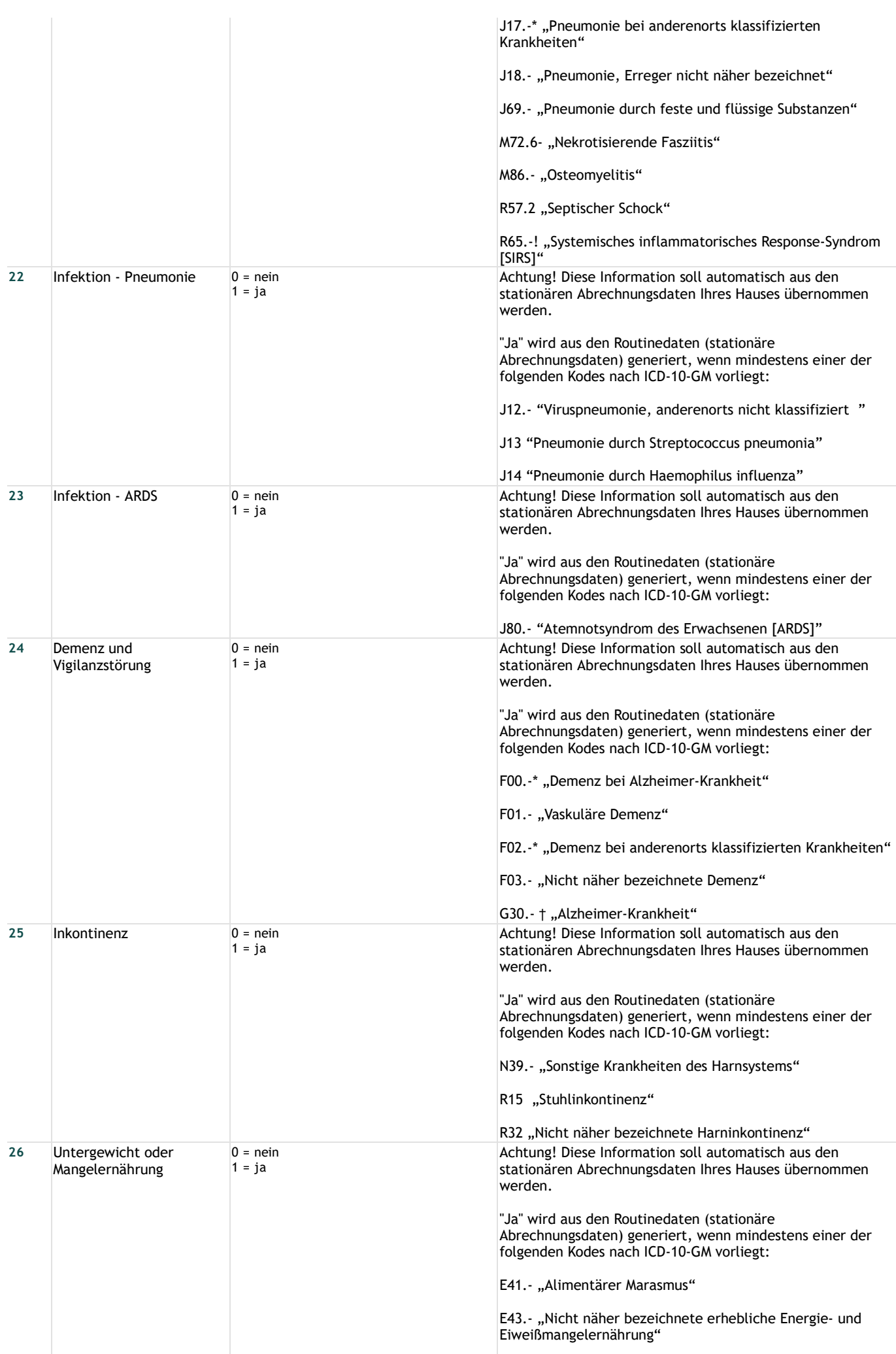

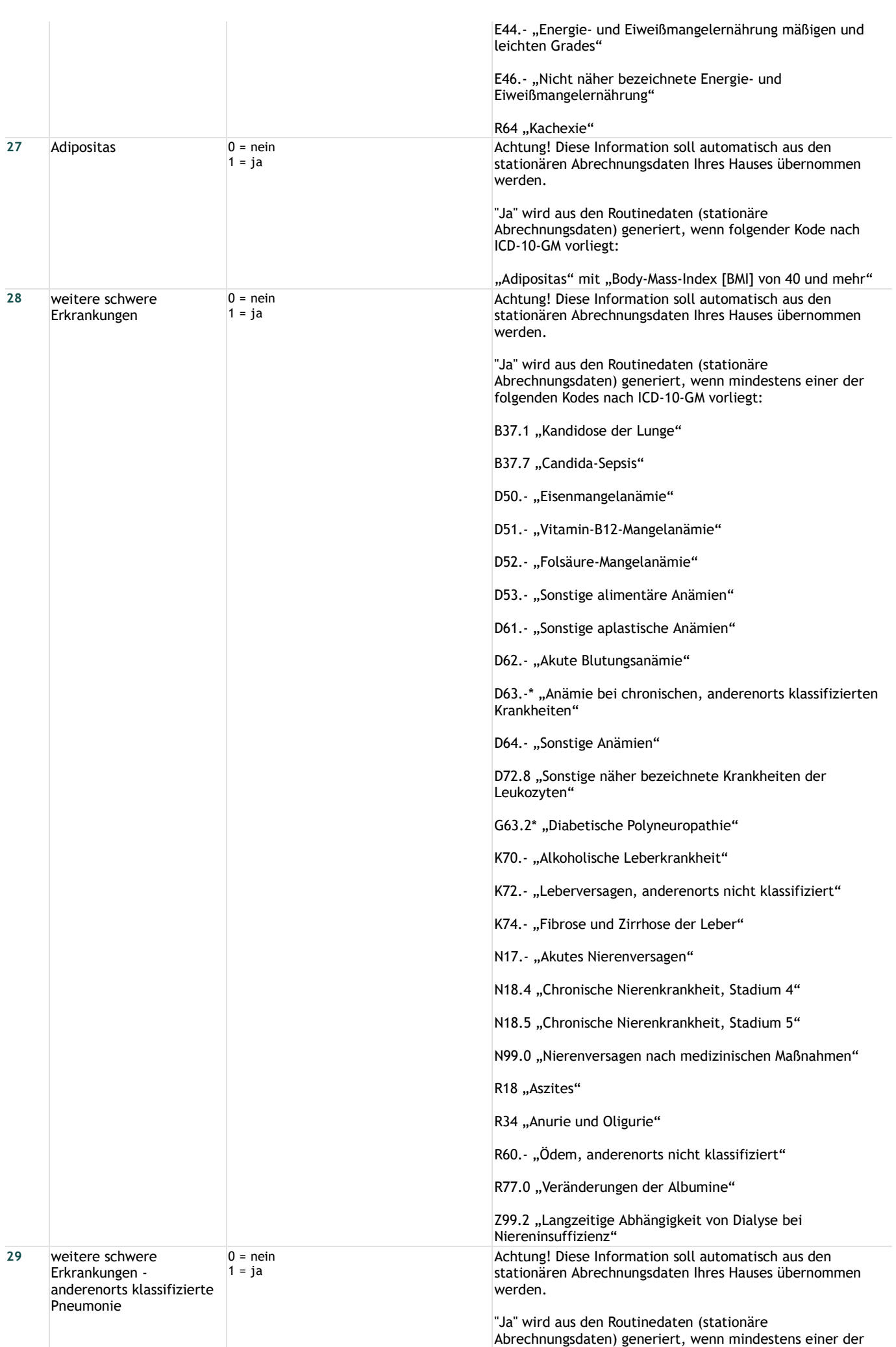

stationären Abrechnungsdaten Ihres Hauses abgeleitet.

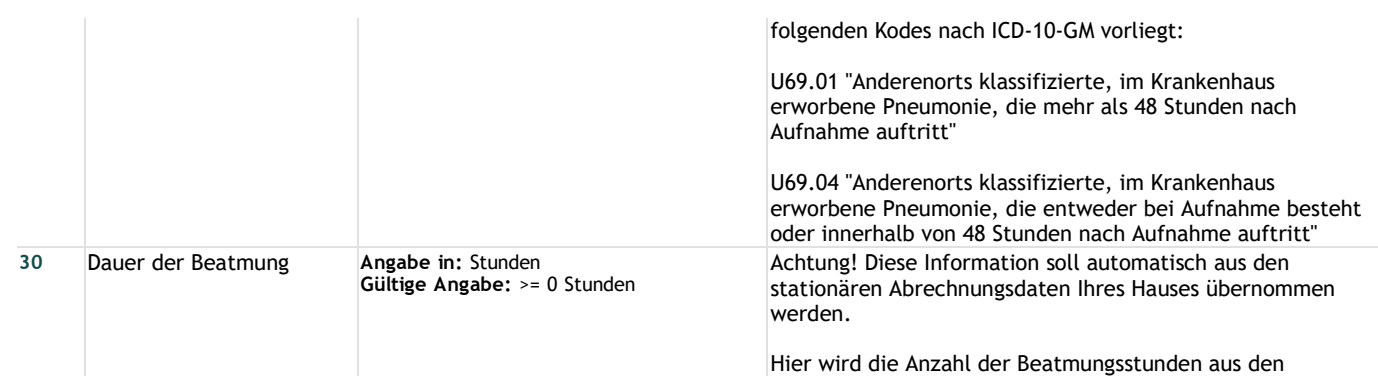

## **Lange Schlüssel**

**Schlüssel 1** "Entlassungsgrund" 01 = Behandlung regulär beendet 02 = Behandlung regulär beendet, nachstationäre Behandlung vorgesehen 03 = Behandlung aus sonstigen Gründen beendet 04 = Behandlung gegen ärztlichen Rat beendet 05 = Zuständigkeitswechsel des Kostenträgers 06 = Verlegung in ein anderes Krankenhaus 07 = Tod 08 = Verlegung in ein anderes Krankenhaus im Rahmen einer Zusammenarbeit (§ 14 Abs. 5 Satz 2 BPflV in der am 31.12.2003 geltenden Fassung) 09 = Entlassung in eine Rehabilitationseinrichtung 10 = Entlassung in eine Pflegeeinrichtung

11 = Entlassung in ein Hospiz

13 = externe Verlegung zur psychiatrischen Behandlung

- 14 = Behandlung aus sonstigen Gründen beendet, nachstationäre Behandlung vorgesehen
- 15 = Behandlung gegen ärztlichen Rat beendet, nachstationäre Behandlung vorgesehen

17 = interne Verlegung mit Wechsel zwischen den Entgeltbereichen der DRG-Fallpauschalen, nach der BPflV oder für besondere Einrichtungen nach § 17b Abs. 1 Satz 15 KHG

22 = Fallabschluss (interne Verlegung) bei Wechsel zwischen voll-, teilstationärer und stationsäquivalenter Behandlung

25 = Entlassung zum Jahresende bei Aufnahme im Vorjahr (für Zwecke der Abrechnung - § 4 PEPPV)

30 = Behandlung regulär beendet, Überleitung in die Übergangspflege